# algemene handleiding Bee-bot

## **Uitleg knoppen:**

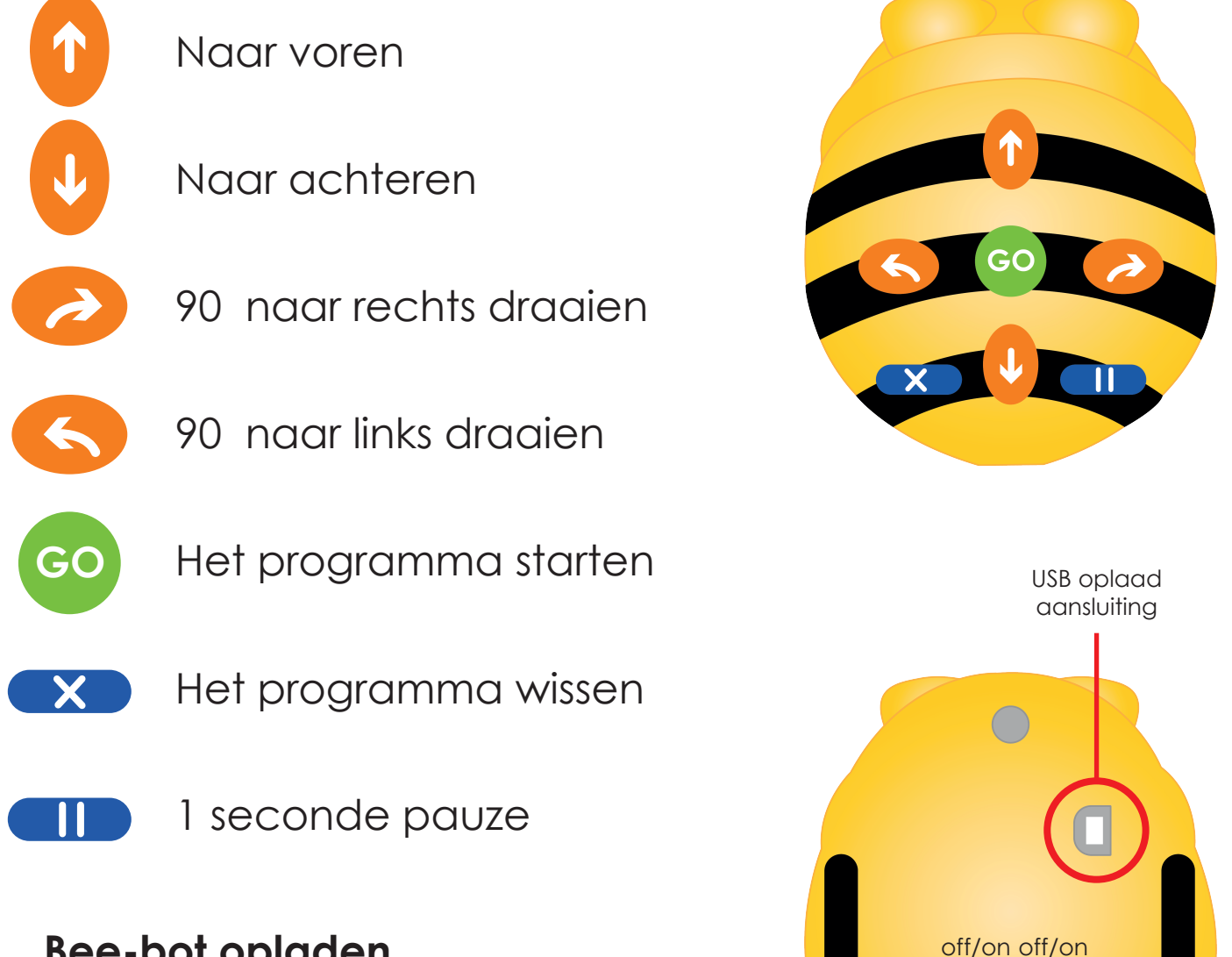

#### **Bee-bot opladen**

- Steek de USB-kabel in de oplaadaansluiting aan de onderkant van uw Bee-Bot.

- Sluit het andere uiteinde aan op een USB-oplaadstekker.

- Het groene LED lampje in het linkeroog licht op als de Bee-Bot oplaadt.

- Het groene LED lampje in het linkeroog gaat uit zodra de Bee-Bot volledig is opgeladen.

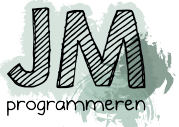

geluid aan of uit zetten

power sound

bee-bot aan of uit zetten

- Het volledig opladen van de Bee-Bot kan 12 uur duren als de batterij helemaal leeg is.

- Een volledig opgeladen Bee-Bot gaat bij normaal gebruik circa 8 uur mee, bij continu gebruik circa 2 uur

#### **Het programmeren van de bee-bot**

Als de bee-bot aangezet wordt, wordt het seriegeheugen gewist, door te drukken op <Go> knop. Je hoort dan alleen een geluid en ziet geen beweging.

Je kan op een reeks bevelen (knoppen) drukken, die opgeslagen zijn in het seriegeheugen. Er kunnen maximaal 40 bevelen worden opgeslagen; waarbij elk bevel telkens een beweging naar voren/achteren is, een draai naar links/rechts of een pauze.

- Elk bevel naar voren/achteren zorgt ervoor dat het apparaat ca. 150 mm in de gewenste richting voortbeweegt.

- Elk bevel om te draaien zorgt ervoor dat het apparaat zich 90° draait.

- Een pauzebevel zorgt ervoor dat het apparaat gedurende 1 seconde pauzeert.

- Wanneer de <Go> -toets wordt ingedrukt, zal het apparaat alle opgeslagen bevelen in de volgorde uitvoeren met een korte pauze tussen elk bevel.

- Wanneer de bevelenreeks voltooid is, zal het apparaat stoppen en een geluid afspelen. (Het geluid kan in-/uitgeschakeld worden met de schakelaar aan de onderkant).

- Door te drukken op <Go> terwijl er een reeks loopt, zal de reeks stoppen.

### **Programma wissen**

- Wanneer het geheugen van de Bee-Bot vol is, kunnen er geen bevelen meer ingevoerd worden.

- Als je op de wistoets (X) drukt, zal het seriegeheugen gewist worden.

#### **Slaapmodus met laag vermogen**

- Als de Bee-Bot gedurende 2 minuten niet wordt gebruikt, dan zal hij een geluid afspelen en in de slaapmodus gaan.

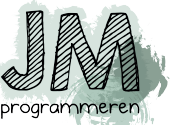